SAP ABAP table A273 {Sales org./Distr. chl/Division/Material/Customer/Item}

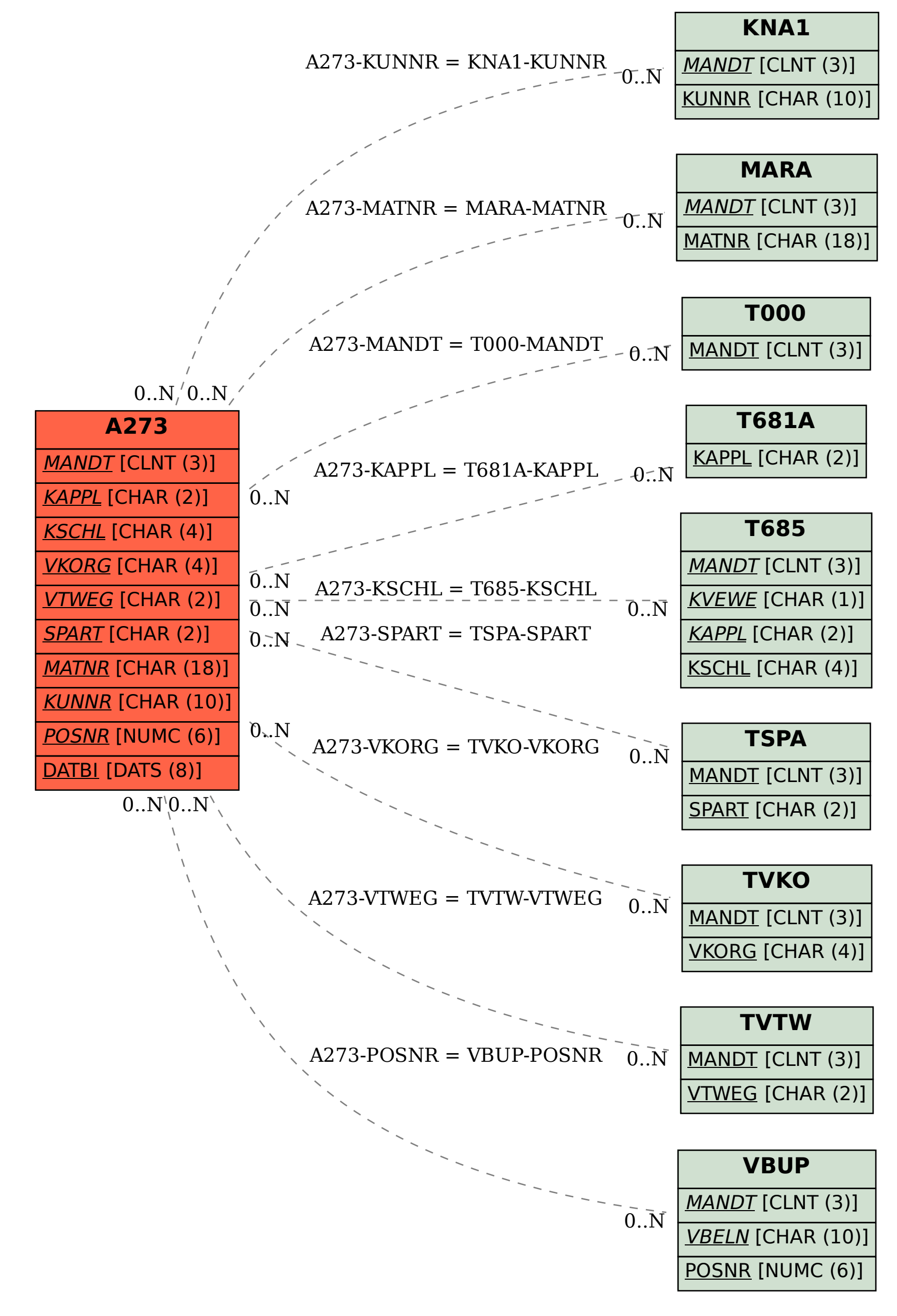